ора школы (1948) Ульерждаю<br>Приказ № 60/01/01-03 от 29.08.2023 И. О.директора щколь \_ 

ГРАФИК приема пищи учащимися 1-9 классов МКОУ Центральной ООШ

## Завтрак

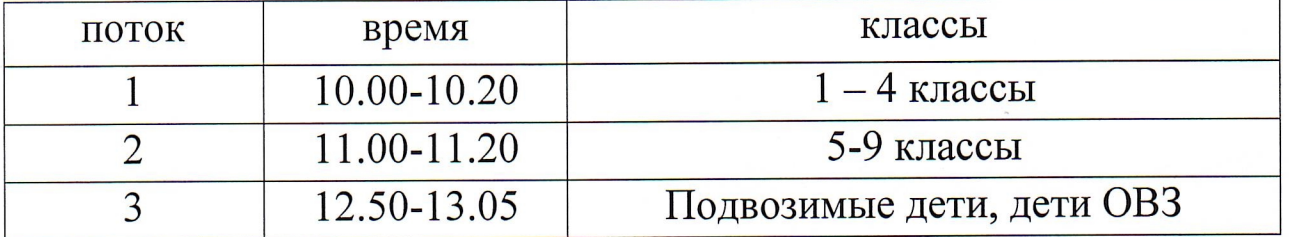